**Photoshop 2021 (Version 22.3.1) universal keygen**

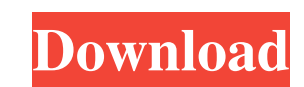

## **Photoshop 2021 (Version 22.3.1) Crack+ Keygen Full Version Download For PC**

Layers The heart of Photoshop is the \_layer\_ concept. A layer is an image that you can move, add, or alter with multiple layers of other images. For example, if you want to cover a hole in a window with a piece of paper, y alter an existing layer, and delete a layer just as you can with other objects on your canvas. However, Photoshop has a more potent version of these commands — the ability to \_merge\_ layers. Merging layers simply means com

## **Photoshop 2021 (Version 22.3.1) (Final 2022)**

This tutorial will walk you through how to create a 100% unique logo design for your new business. We'll start from the Adobe Photoshop and then move to Adobe Illustrator for designing vector icons. This tutorial is for pe in Photoshop in this step-by-step tutorial. These are the steps required to make a business logo. This tutorial will guide you through the Adobe Photoshop steps by steps. 1. Vectorize the Business Name 1. Get the original Name the document any name you want. You can also set the default file type as a PSD file by checking the box in front of that file type. 4. Click on OK to confirm that you are done. 5. Open the PSD file and it will be sav Open Adobe Illustrator. 2. Open the PSD file which contains the original business name. 3. Create a new document by clicking on File menu and then clicking New. 4. Name your new document as well. This can be any name you l toolbar. 6. Click and drag on the art board with the Selection tool. You'll see a red plus sign in the top right corner of the art board. 7. Hold down Shift and click on the plus sign. This will turn the Selection tool. Yo tool. Select the text in the document and press and hold Control key and click on each text in the document. 9. You can see the selection tool will add vector shapes. 10. If you need to, you can select the entire layer by

## **Photoshop 2021 (Version 22.3.1)**

Q: Javascript Unexpected Identifier? I am getting an 'Unexpected identifier' on the syntax below I am getting 'Uncaught SyntaxError: Unexpected identifier' on the line 'this.onLoad = function()' function Canvas1() { var co Canvas1.prototype.onLoad = function() { } Canvas1.prototype.onLoad(); A: You have a; in the wrong place. It should be right before the function declaration: function Canvas1() { var con = "con1"; function set\_con() { con = Invention The present invention relates to a method of producing a Group II metal fluoride or metal oxide thin film containing boron fluoride or boron oxide. 2. Description of the Related Art The Group II metal fluorides, emitter or a light-emitting diode (LED). The Group II metal oxides are used as materials for optical devices, such as a blue LED and a blue laser. As a method of producing such Group II metal fluorides or oxides, a method

### **What's New in the?**

A group of Irish cyclists have been battling to find out who was responsible for deliberately throwing blood at them. The owners of the blood said, it had now been wiped off and they were not going to let anyone upset them the road and threw it at them, before running away. The Co Down riders, including Tina Crombie from Newcastle, say the incident happened on Saturday night at around 9.30pm. They said the blood was thrown at them by a man w off on his bike and rode off into the night. The women said their friends, who are also member of the 'Rozzers' group in Newcastle, saw the dark-skinned man but none of the other cyclists saw him. Speaking to the Press Ass "It's just wrong. We've never had a problem in our whole lives. "The police have said that people are banned from throwing anything at cyclists at that junction but this is the first time I've heard of anything like this h threw it. We don't think that anyone we met was doing it. We just think it was a deliberate act. "We're disgusted, we're gutted, we're gutted, we're angry. "We've been riding around, on and off, all week. It makes us so an they're keeping us from going into town. "Someone is trying to keep us all out of the town and it's not right.

# **System Requirements For Photoshop 2021 (Version 22.3.1):**

Mac version of the game is available only through macOS App Store. Windows version is available through Windows Store (through Microsoft Store) and Steam. We strive for high performance on our Xbox versions and recommend u that supports OpenGL 4.0 and with any GPU with 4 or more cores. You need a minimum version of OpenAL installed in your operating system. Notes: - Performance may vary based on

<https://demo.digcompedu.es/blog/index.php?entryid=5848> <http://charityhamlet.com/?p=6633> <https://fltanks.com/photoshop-cc-2018-version-19-crack-mega-free-download-latest/> <http://curriculocerto.com/?p=15533> <https://delicatica.ru/2022/06/30/adobe-photoshop-serial-key-free-license-key/> <https://vedakavi.com/photoshop-2021-version-22-2-mac-win-latest/> <https://muslimprofessionalsgh.org/advert/adobe-photoshop-2021-version-22-4-download-for-windows-april-2022/> <https://perlevka.ru/advert/adobe-photoshop-2022-version-23-4-1-key-generator-free-registration-code-download-for-windows-updated-2022/> <https://isihomeopatia.com.br/blog/index.php?entryid=2015> <https://videomoocs.com/blog/index.php?entryid=3332> <https://hewittstone.com/wp-content/uploads/2022/06/raefry.pdf> <https://www.tailormade-logistics.com/sites/default/files/webform/gleger412.pdf> [https://noticeexpress.com/wp-content/uploads/2022/06/Photoshop\\_2022\\_Version\\_2311.pdf](https://noticeexpress.com/wp-content/uploads/2022/06/Photoshop_2022_Version_2311.pdf) <https://greybirdtakeswing.com/adobe-photoshop-2021-version-22-4-2-product-key-free-download-pc-windows/> <https://usalocalads.com/advert/photoshop-cs4-universal-keygen-free/> <https://fisiocinesia.es/2022/06/30/photoshop-2022-version-23-crack-serial-number-license-keygen-free-download/> <https://technobix.com/wp-content/uploads/2022/06/jammben.pdf> <http://tekbaz.com/2022/06/30/adobe-photoshop-2021-version-22-1-1-keygen-exe-keygen-for-lifetime-free-download/> [https://www.americanchillpodcast.com/upload/files/2022/06/XDNCd7Lj5ptLoUCxH9JD\\_30\\_0f2ce7c7cf2f2fbb164be9b5eab3e258\\_file.pdf](https://www.americanchillpodcast.com/upload/files/2022/06/XDNCd7Lj5ptLoUCxH9JD_30_0f2ce7c7cf2f2fbb164be9b5eab3e258_file.pdf) <https://sunwest.ph/system/files/webform/hartom170.pdf>

#### Related links: